# **1Z0-067Q&As**

Upgrade Oracle9i/10g/11g OCA to Oracle Database 12c OCP

### **Pass Oracle 1Z0-067 Exam with 100% Guarantee**

Free Download Real Questions & Answers **PDF** and **VCE** file from:

**https://www.leads4pass.com/1z0-067.html**

100% Passing Guarantee 100% Money Back Assurance

Following Questions and Answers are all new published by Oracle Official Exam Center

**C** Instant Download After Purchase

**83 100% Money Back Guarantee** 

365 Days Free Update

**Leads4Pass** 

800,000+ Satisfied Customers

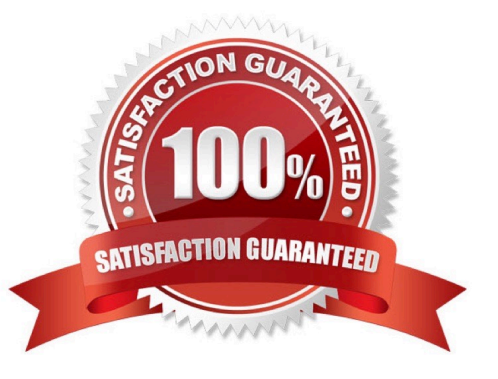

## **Leads4Pass**

#### **QUESTION 1**

You perform an RMAN block media recovery on the tools 01.dbf data file in the SALES database. Which two statements are true? (Choose two.)

A. You must ensure that the SALES database is mounted or open.

B. You must restore a backup control file to perform a block media recovery.

C. You must take the tools01.dbf data file offline before you start a block media recovery.

D. You must put the database in NOARCHIVELOG mode to perform a block media recovery.

E. You can perform only a complete media recovery of individual blocks, point-in-time recovery of individual data blocks is not supported.

Correct Answer: AE

#### **QUESTION 2**

Which three statements are true about Consolidated Database Replay?

A. The workload capture and replay systems must have the same operating system (OS).

B. Multiple workload captures from multiple databases can be replayed simultaneously on all pluggable databases (PDBs) in a multitenant container database (CDB).

C. A subset of the captured workload can be replayed.

D. The number of captured workloads must be the same as the number of PDBs in a multitenant CDB.

E. Multiple replay schedules can be defined for a consolidated replay and during replay initialization, you can select from any of the existing replay schedules.

#### Correct Answer: BCE

These capture files are platform independent and can be transported to another system. You can use Consolidated Database Replay to combine the captured workloads from the three applications and replay them concurrently on PDBs. References: https://docs.oracle.com/database/121/RATUG/GUID-36DE5567-5A64-493B-A1546581C678FC8A.htm#RATUG105

https://docs.oracle.com/database/121/RATUG/GUID-42958859-005D-4B93-9DD379807968EA9E.htm#RATUG4199 https://docs.oracle.com/database/121/RATUG/GUID-C4DC0795-74B2-456D-AA0A-B4F7F45C81F8.htm https://docs.oracle.com/database/121/RATUG/GUID-B1AEA82F-60E5-43CE-BB12-C6D72232886A.htm

#### **QUESTION 3**

Your database is running in archivelog mode and a nightly backup of the database, along with an autobackup of the control file, is taken by using RMAN. Because of a media failure, the SPFILE and the control files are lost.

Examine the steps to restore the SPFILE and the control file to mount the database:

### **Leads4Pass**

1.

Set DBID of the target database in RMAN.

2.

Start the database instance by using the STARTUP FORCE NOMOUNT command in RMAN.

3.

Restore the control files from the backup.

4.

Mount the database.

5.

Restore the SPFILE from the autobackup.

6.

Create a PFILE from the recovered SPFILE.

7.

Restart the instance in NOMOUNT state.

Identify the required steps in the correct order.

A. 1, 2, 5, 3, 6, 4

B. 1, 2, 3, 5, 6, 4

C. 2, 1, 5, 7, 3, 4

D. 2, 1, 5, 6, 7, 4, 3

Correct Answer: C

#### **QUESTION 4**

You have set the value of the NLS\_TIMESTAMP\_TZ\_FORMAT parameter to YYYY-MM-DD. The default format of which two data types would be affected by this setting?

A. DATE

B. TIMESTAMP

- C. INTERVAL YEAR TO MONTH
- D. INTERVAL DAY TO SECOND
- E. TIMESTAMP WITH LOCAL TIME ZONE

### **Leads4Pass**

#### Correct Answer: BE

Reference: http://docs.oracle.com/database/121/NLSPG/ch3globenv.htm#i1007084

#### **QUESTION 5**

The following parameters are set for your Oracle 12c database instance:

OPTIMIZER\_CAPTURE\_SQL\_PLAN\_BASELINES=FALSE OPTIMIZER\_USE\_SQL\_PLAN\_BASELINES=TRUE

You want to manage the SQL plan evolution task manually. Examine the following steps:

1.

Set the evolve task parameters.

2.

Create the evolve task by using the DBMS\_SPM.CREATE\_EVOVLE\_TASK function.

3.

Implement the recommendations in the task by using the DBMS\_SPM.IMPLEMENT\_EVOLVE\_TASK function.

4.

Execute the evolve task by using the DBMS\_SPM.EXECUTE\_EVOLVE\_TASK function.

5.

Report the task outcome by using the DBMS\_SPM.REPORT\_EVOLVE\_TASK function.

Identify the correct sequence of steps.

A. 2, 4, 5

B. 2, 1, 4, 3, 5

- C. 1, 2, 3, 4, 5
- D. 1, 2, 4, 5

```
Correct Answer: B
```
Reference: https://docs.oracle.com/database/121/TGSQL/tgsql\_spm.htm#TGSQL94653

[1Z0-067 Practice Test](https://www.leads4pass.com/1z0-067.html) [1Z0-067 Exam Questions](https://www.leads4pass.com/1z0-067.html) [1Z0-067 Braindumps](https://www.leads4pass.com/1z0-067.html)